## **To sign your documentation:**

1. Click on the green check mark.

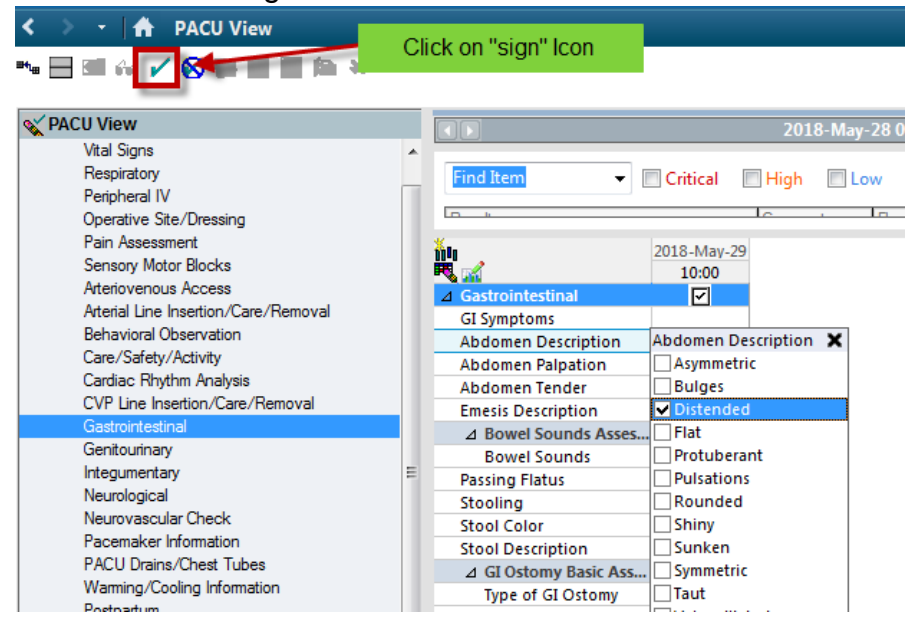